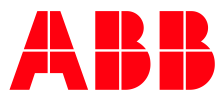

## FAQ **Spørgsmål og svar til Terra AC**

Herunder finder du svar på de mest normale spørgsmål til ABB's Terra AC lader. Hvis du ikke kan finde svar herunder skal du kontakt stedet, hvor du har købt laderen.

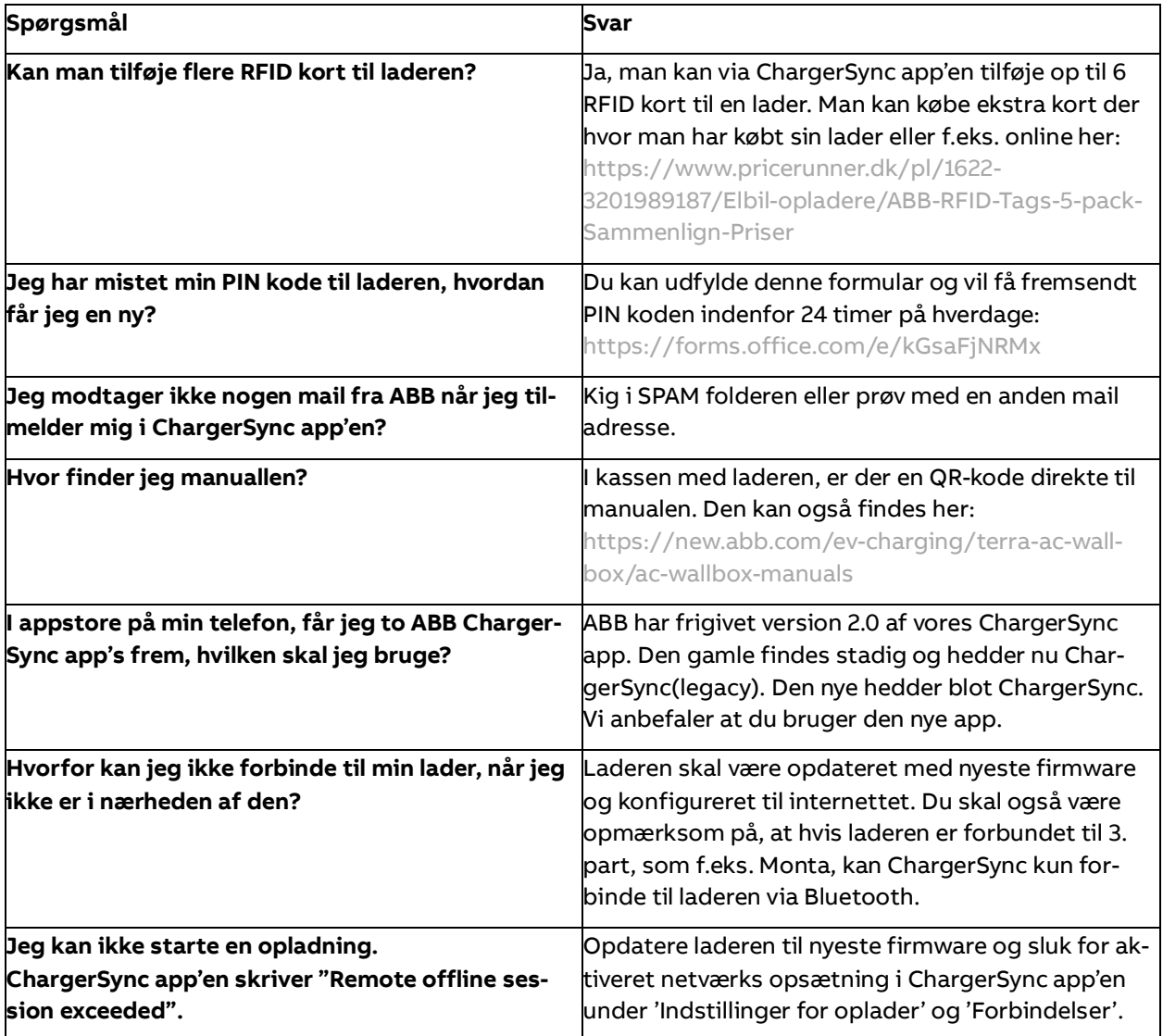

**—**

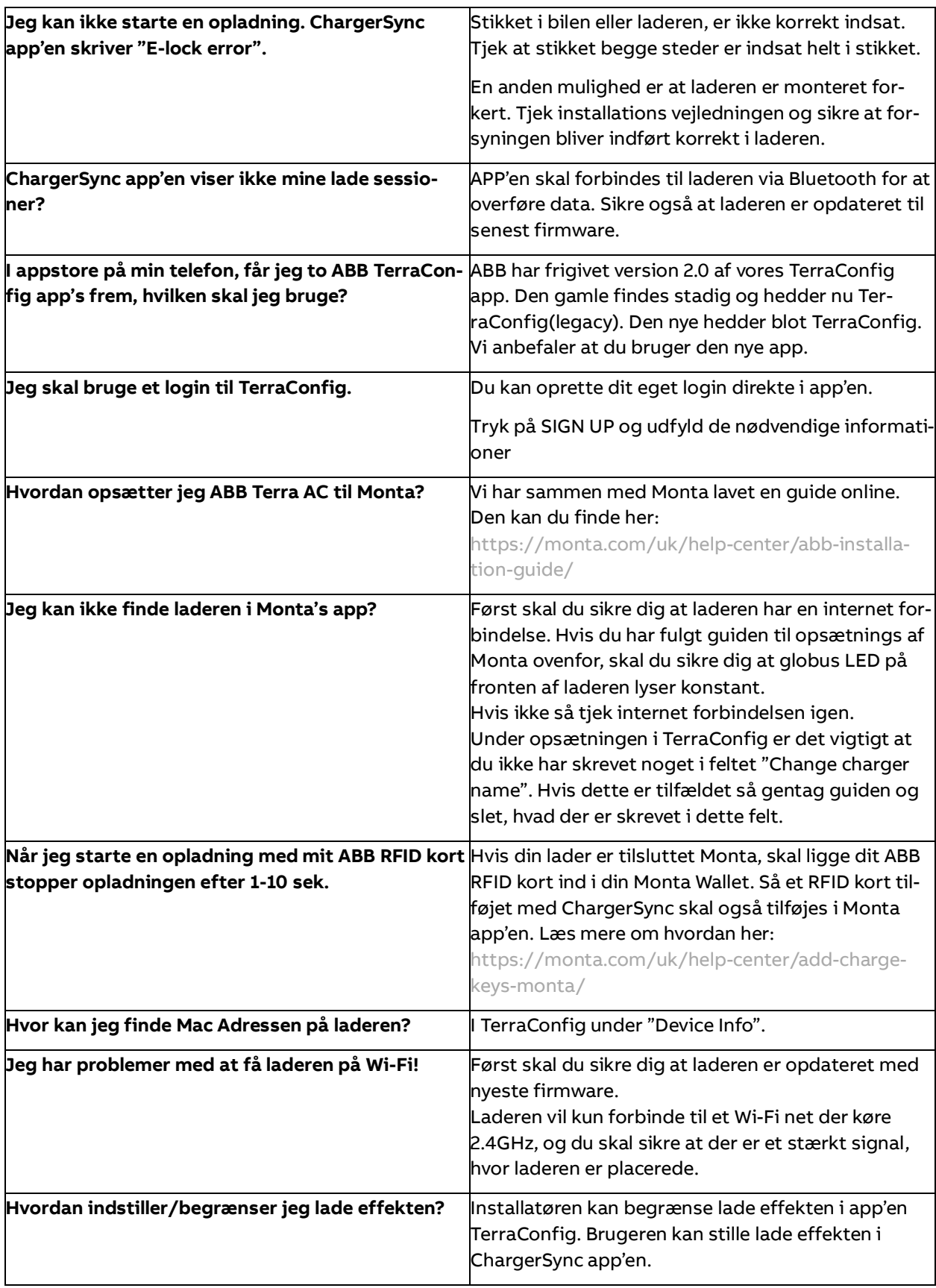

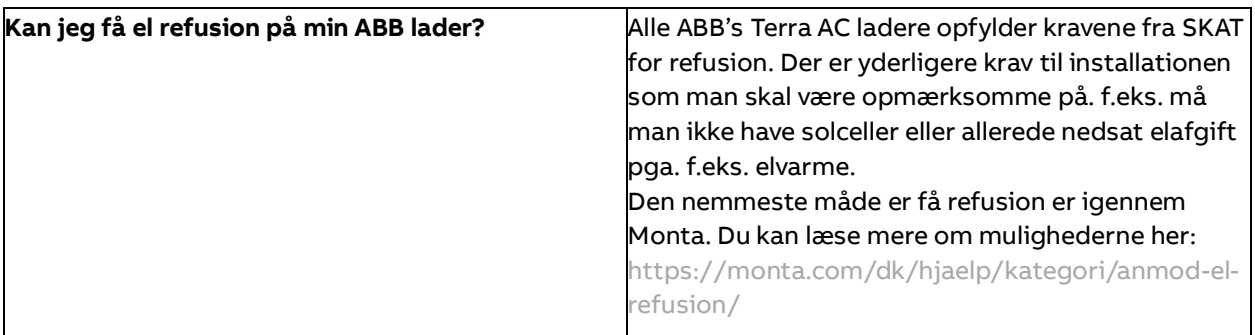